## Saving Space in the LCS Algorithm

COMP 3711H - HKUST Version of 9/11/2016 M. J. Golin

## Problem is to calcuate value of  $d_{n,m}$  defined by

$$
d_{i,j} = \max (d_{i-1,j}, d_{i,j-1}, d_{i,j} + \delta_{i,j})
$$

where

$$
\delta_{i,j} = \begin{cases} 1 & \text{if } x[i] = y[j] \\ 0 & \text{if } x[i] \neq y[j]. \end{cases}
$$

whic is same as finding max-cost path from  $v_{0,0}$  to  $v_{n,m}$  in grid graph with left and down edges having cost 0 and diagonal down edges from  $v_{i,j}$ having cost  $\delta_{i,j}$ .

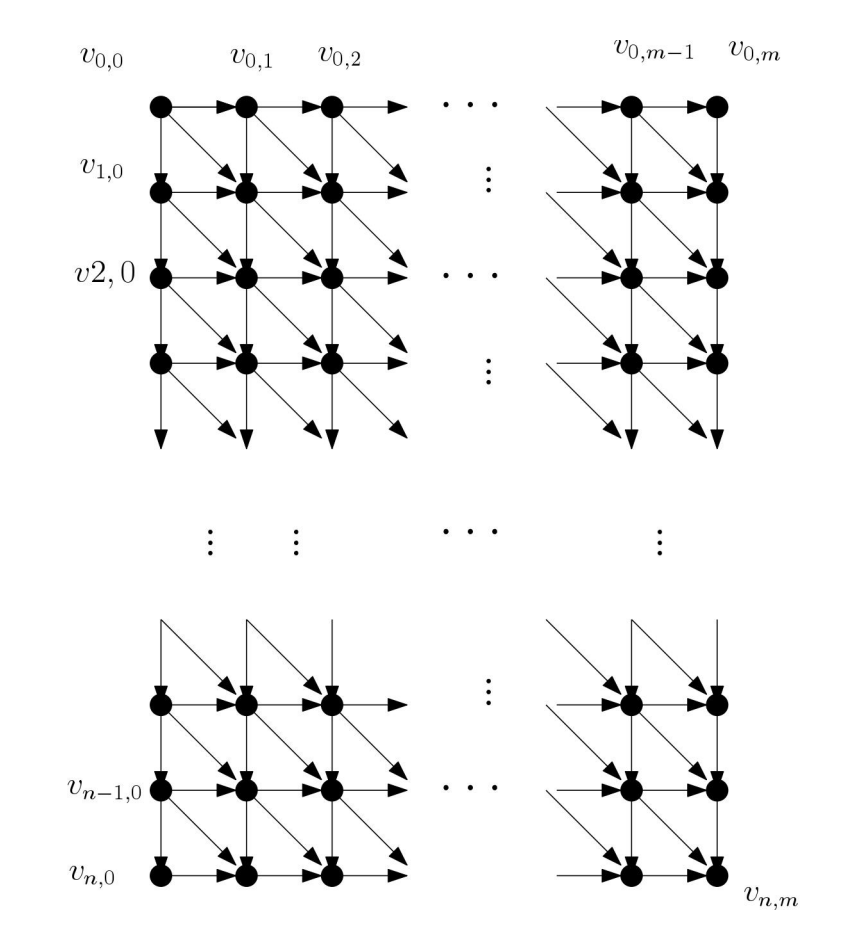

1.  $BP(i, j, i, j')$ 

2. if  $j' = j$  then

3. return  $BP(i, j, i', j)$  by writing the vertical path in  $O(i'-i+1)$  time

4. if  $i'=i$  then

- 5. return  $BP(i, j, i, j')$  by writing the horizontal path in  $O(j'-j+1)$  time
- 6. else if  $i'=i+1$
- 7. return  $BP(i, j, i, j')$  by running the DAG algorithm in  $O(j'-j+1)$ time
- 8. else

9. Run 
$$
Mid(i, j, i + 1, j')
$$
 to find  $(u, v)$  with  $u = \lfloor \frac{i + i'}{2} \rfloor$  return  $BP(i, j, u, v) \, BP(u, v, i', j')$ 

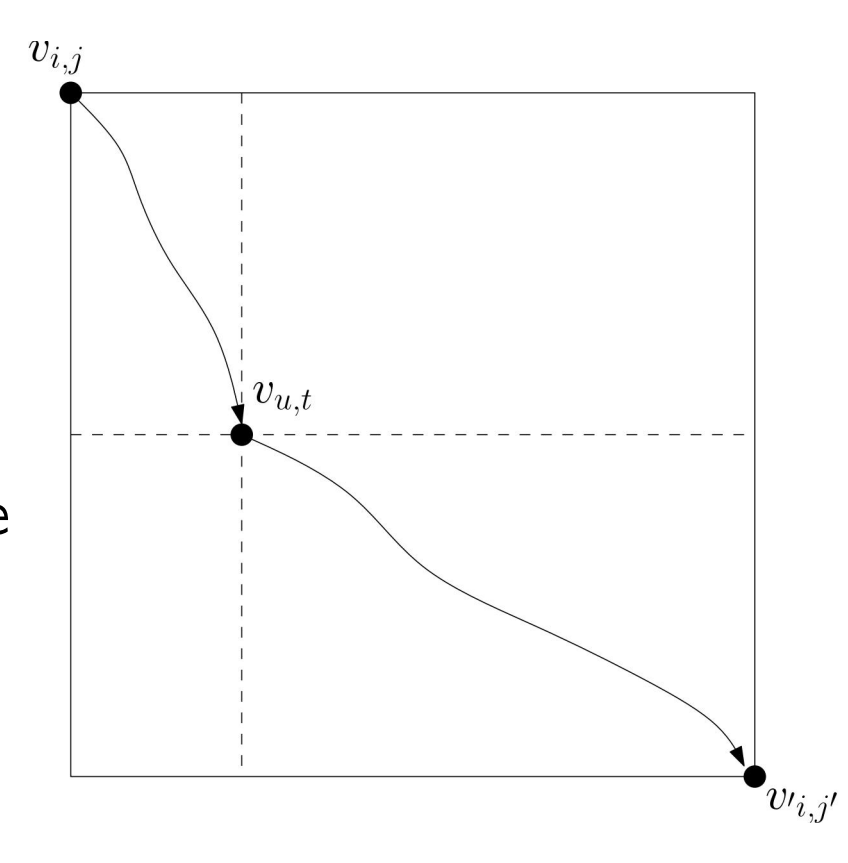

 $Mid(i,j,i',j')$  returns a vertex  $(u, v)$  on some max cost path between  $v_{i,j}$  and  $v_{i',j'}$  with  $u = \lfloor \frac{i+i'}{2} \rfloor$  $\frac{+i'}{2}$ .

1.  $BP(i, j, i, j')$ 

2. if  $j' = j$  then

3. return  $BP(i, j, i', j)$  by writing the verticle path in  $O(i'-i+1)$  time

4. if  $i'=i$  then

- 5. return  $BP(i, j, i, j')$  by writing the horizontal path in  $O(j'-j+1)$  time
- 6. else if  $i'=i+1$
- 7. return  $BP(i, j, i, j')$  by running the DAG algorithm in  $O(j'-j+1)$ time
- 8. else

9. Run 
$$
Mid(i, j, i + 1, j')
$$
 to find  $(u, v)$  with  $u = \lfloor \frac{i + i'}{2} \rfloor$ 

10. return  $BP(i, j, u, v)$   $BP(\tilde{u}, v, i', j')$ 

If  $Mid(i,j,i',j')$  uses  $Perim(Box(i, j, i', j'))$ space then  $BP(i, j, i, j')$  also uses  $Perim(Box(i, j, i', j'))$ space.

If  $Mid(i,j,i',j')$  uses  $Area(Box(i, j, i', j'))$ time then  $BP(i, j, i, j')$  also uses  $Area(Box(i, j, i', j'))$ time

 $Mid(i,j,i',j')$  returns a vertex  $(u,t)$  on some max cost path between  $v_{i,j}$  and  $v_{i',j'}$  with  $u = \lfloor \frac{i+i'}{2} \rfloor$  $\frac{+i'}{2}$ .

Let  $G'$  be the induced subgraph of  $G$  containing all of the

$$
\{v_{s,t}\,|\,i\leq s\leq v',\ j\leq t\leq j'\}
$$

Let  $G_1$  be induced subgraph of  $G'$  containing all  $v_{s,t}$  with  $s \leq u$ . Let  $d_{s,t}^1$  be the cost of a max cost path from  $v_{i,j}$  to  $v_{s,t}$  in  $G_1$ . Using the same approach used for the LCS algorithm we can walk down row by row calculating  $d_s^1$  $\frac{1}{s,*}$  (i.e., the entire  $s$  row's values) from  $d_s^1$  $_{s-1,*}^1.$  This uses  $O(Area(Box(i,j,i',j'))$  time and  $O(Perim(Box(i,j,i',j'))$  space.

When finished, we have stored (only) all of the values  $d^1_{\bm{u}}$ u,∗  $Mid(i,j,i',j')$  returns a vertex  $(u,t)$  on some max cost path between  $v_{i,j}$  and  $v_{i',j'}$  with  $u = \lfloor \frac{i+i'}{2} \rfloor$  $\frac{+i'}{2}$ .

Let  $G'$  be the induced subgraph of  $G$  containing all of the

$$
\{v_{s,t}\,|\,i\leq s\leq v',\ j\leq t\leq j'\}
$$

Let  $G_2'$  be induced subgraph of  $G'$  containing all  $v_{s,t}$  with  $s \leq u$ and all edges reversed.

Let  $d_{s,t}^2$  be the cost of a max cost path from  $v_{n,m}$  to  $v_{s,t}$  in  $G_2'$ . Using the same approach used for the LCS algorithm we can walk up row by row calculating  $d_s^2$  $_{s,\ast}^2$  (i.e., the entire  $s$  row's values) from  $d_s^1$  $_{s+1,*}^1.$  This uses  $O(Area(Box(i,j,i',j'))$  time and  $O(Perim(\overrightarrow{Box}(i,j,i',j'))$  space. When finished, we have stored (only) all of the values  $d^2_{\bm{u}}$ u,∗

For every  $j\leq t\leq j',\ d_{u,t}^1+d_{u,t}^2$  is the cost of max cost path from  $v_{i,j}$  to  $v_{i',j'}$  *passing through*  $v_{u,t}.$  Since a max cost path from  $v_{i,j}$  to  $v_{i',j'}$  must pass through at least one node  $v_{u,t}$  the value

$$
\max_t \left( d^1_{u,t} + d^2_{u,t} \right)
$$

is the cost of a max-cost path from from  $v_{i,j}$  to  $v_{i',j'}$ . If  $t'$ is the index  $t$  at which the maximum occurs then all our procedure needs to do is return the node  $(u, t').$ 

This last step only used  $O(j'-j+1)$  time and  $O(j'-j+1)$  space so the entire procedure for  $Mid(i, j, i', j')$  only used  $O(Area(Box(i, j, i', j'))$  time and  $O(Perim(Box(i, j, i', j'))$  space and we are done.